# Pham 101357

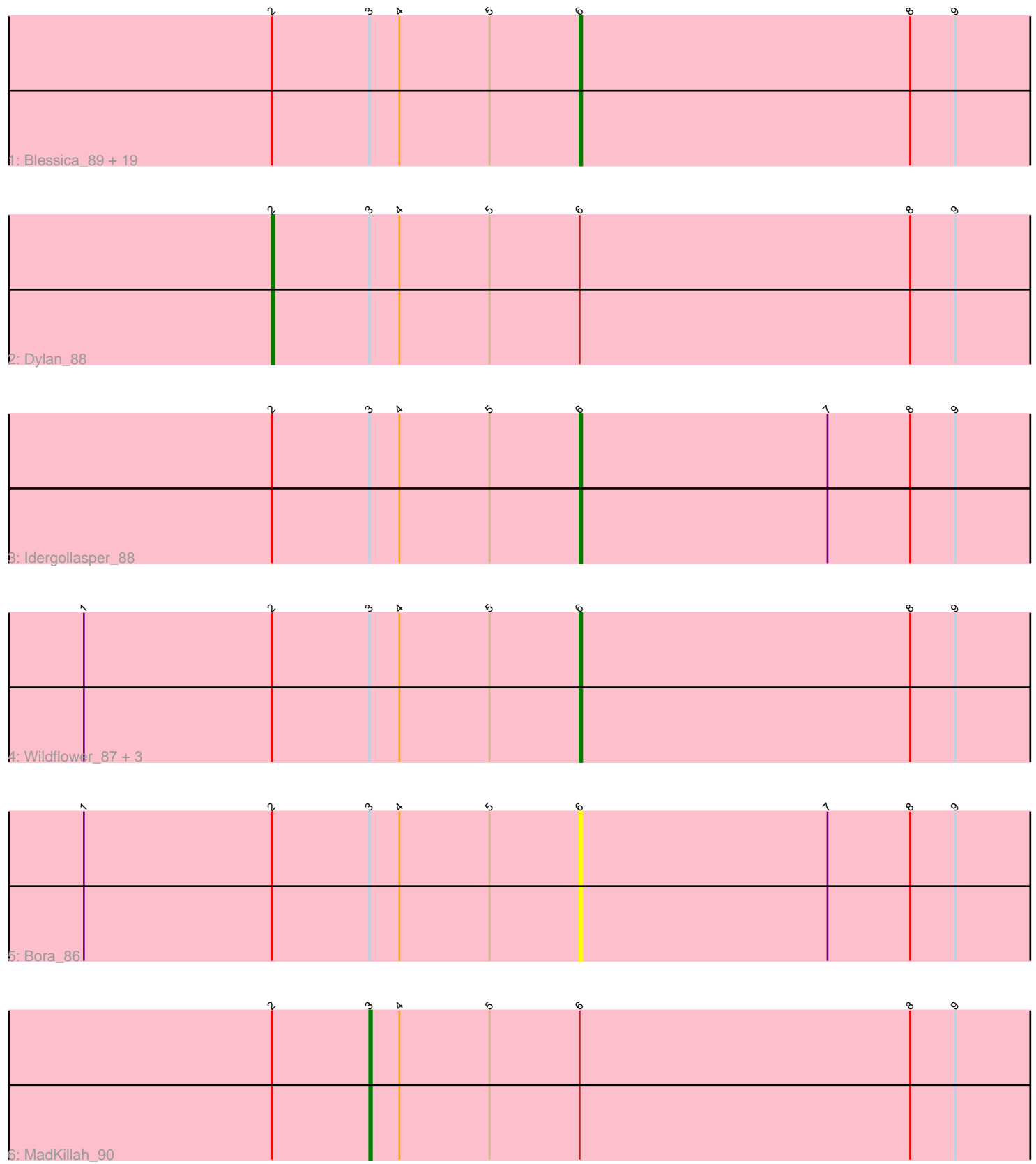

Note: Tracks are now grouped by subcluster and scaled. Switching in subcluster is indicated by changes in track color. Track scale is now set by default to display the region 30 bp upstream of start 1 to 30 bp downstream of the last possible start. If this default region is judged to be packed too tightly with annotated starts, the track will be further scaled to only show that region of the ORF with annotated starts. This action will be indicated by adding "Zoomed" to the title. For starts, yellow indicates the location of called starts comprised solely of Glimmer/GeneMark auto-annotations, green indicates the location of called starts with at least 1 manual gene annotation.

## Pham 101357 Report

This analysis was run 04/28/24 on database version 559.

Pham number 101357 has 28 members, 6 are drafts.

Phages represented in each track:

• Track 1 : Blessica\_89, JangDynasty\_87, SchoolBus\_87, Alkhayr\_85, TelAviv\_85, Familton\_89, Vorrps\_89, Ryadel\_92, Winget\_89, NiebruSaylor\_88, Corndog\_88, FoulBall\_85, Zakhe101\_87, Murai\_89, Shida\_88, Schuy\_86, Catdawg\_88, Krili\_88, Mori\_89, Ashwin\_88

- Track 2 : Dylan 88
- Track 3 : Idergollasper\_88
- Track 4: Wildflower 87, YungJamal 89, Smooch 90, Firecracker 92
- Track 5 : Bora 86
- Track 6 : MadKillah\_90

### **Summary of Final Annotations (See graph section above for start numbers):**

The start number called the most often in the published annotations is 6, it was called in 20 of the 22 non-draft genes in the pham.

Genes that call this "Most Annotated" start:

• Alkhayr\_85, Ashwin\_88, Blessica\_89, Bora\_86, Catdawg\_88, Corndog\_88, Familton\_89, Firecracker\_92, FoulBall\_85, Idergollasper\_88, JangDynasty\_87, Krili\_88, Mori\_89, Murai\_89, NiebruSaylor\_88, Ryadel\_92, SchoolBus\_87, Schuy\_86, Shida\_88, Smooch\_90, TelAviv\_85, Vorrps\_89, Wildflower\_87, Winget\_89, YungJamal\_89, Zakhe101\_87,

Genes that have the "Most Annotated" start but do not call it: • Dylan\_88, MadKillah\_90,

Genes that do not have the "Most Annotated" start:

•

### **Summary by start number:**

Start 2:

- Found in 28 of 28 ( 100.0% ) of genes in pham
- Manual Annotations of this start: 1 of 22
- Called 3.6% of time when present

• Phage (with cluster) where this start called: Dylan 88 (O),

Start 3:

- Found in 28 of 28 ( 100.0% ) of genes in pham
- Manual Annotations of this start: 1 of 22
- Called 3.6% of time when present
- Phage (with cluster) where this start called: MadKillah 90 (O),

#### Start 6:

- Found in 28 of 28 ( 100.0% ) of genes in pham
- Manual Annotations of this start: 20 of 22
- Called 92.9% of time when present

• Phage (with cluster) where this start called: Alkhayr\_85 (O), Ashwin\_88 (O), Blessica\_89 (O), Bora\_86 (O), Catdawg\_88 (O), Corndog\_88 (O), Familton\_89 (O), Firecracker\_92 (O), FoulBall\_85 (O), Idergollasper\_88 (O), JangDynasty\_87 (O), Krili 88 (O), Mori 89 (O), Murai 89 (O), NiebruSaylor 88 (O), Ryadel 92 (O), SchoolBus\_87 (O), Schuy\_86 (O), Shida\_88 (O), Smooch\_90 (O), TelAviv\_85 (O), Vorrps\_89 (O), Wildflower\_87 (O), Winget\_89 (O), YungJamal\_89 (O), Zakhe101\_87 (O),

### **Summary by clusters:**

There is one cluster represented in this pham: O

Info for manual annotations of cluster O:

•Start number 2 was manually annotated 1 time for cluster O.

•Start number 3 was manually annotated 1 time for cluster O.

•Start number 6 was manually annotated 20 times for cluster O.

### **Gene Information:**

Gene: Alkhayr\_85 Start: 54176, Stop: 53949, Start Num: 6 Candidate Starts for Alkhayr\_85: (Start: 2 @54299 has 1 MA's), (Start: 3 @54260 has 1 MA's), (4, 54248), (5, 54212), (Start: 6 @54176 has 20 MA's), (8, 54044), (9, 54026),

Gene: Ashwin\_88 Start: 54697, Stop: 54470, Start Num: 6 Candidate Starts for Ashwin\_88: (Start: 2 @54820 has 1 MA's), (Start: 3 @54781 has 1 MA's), (4, 54769), (5, 54733), (Start: 6 @54697 has 20 MA's), (8, 54565), (9, 54547),

Gene: Blessica\_89 Start: 54982, Stop: 54755, Start Num: 6 Candidate Starts for Blessica\_89: (Start: 2 @55105 has 1 MA's), (Start: 3 @55066 has 1 MA's), (4, 55054), (5, 55018), (Start: 6 @54982 has 20 MA's), (8, 54850), (9, 54832),

Gene: Bora\_86 Start: 54360, Stop: 54133, Start Num: 6 Candidate Starts for Bora\_86: (1, 54558), (Start: 2 @54483 has 1 MA's), (Start: 3 @54444 has 1 MA's), (4, 54432), (5, 54396), (Start: 6 @54360 has 20 MA's), (7, 54261), (8, 54228), (9, 54210),

Gene: Catdawg\_88 Start: 54718, Stop: 54491, Start Num: 6 Candidate Starts for Catdawg\_88: (Start: 2 @54841 has 1 MA's), (Start: 3 @54802 has 1 MA's), (4, 54790), (5, 54754), (Start: 6 @54718 has 20 MA's), (8, 54586), (9, 54568),

Gene: Corndog\_88 Start: 53964, Stop: 53737, Start Num: 6 Candidate Starts for Corndog\_88: (Start: 2 @54087 has 1 MA's), (Start: 3 @54048 has 1 MA's), (4, 54036), (5, 54000), (Start: 6 @53964 has 20 MA's), (8, 53832), (9, 53814),

Gene: Dylan\_88 Start: 54553, Stop: 54203, Start Num: 2 Candidate Starts for Dylan\_88: (Start: 2 @54553 has 1 MA's), (Start: 3 @54514 has 1 MA's), (4, 54502), (5, 54466), (Start: 6 @54430 has 20 MA's), (8, 54298), (9, 54280),

Gene: Familton\_89 Start: 54675, Stop: 54448, Start Num: 6 Candidate Starts for Familton\_89: (Start: 2 @54798 has 1 MA's), (Start: 3 @54759 has 1 MA's), (4, 54747), (5, 54711), (Start: 6 @54675 has 20 MA's), (8, 54543), (9, 54525),

Gene: Firecracker\_92 Start: 56068, Stop: 55841, Start Num: 6 Candidate Starts for Firecracker\_92: (1, 56266), (Start: 2 @56191 has 1 MA's), (Start: 3 @56152 has 1 MA's), (4, 56140), (5, 56104), (Start: 6 @56068 has 20 MA's), (8, 55936), (9, 55918),

Gene: FoulBall\_85 Start: 54459, Stop: 54232, Start Num: 6 Candidate Starts for FoulBall\_85: (Start: 2 @54582 has 1 MA's), (Start: 3 @54543 has 1 MA's), (4, 54531), (5, 54495), (Start: 6 @54459 has 20 MA's), (8, 54327), (9, 54309),

Gene: Idergollasper\_88 Start: 54669, Stop: 54442, Start Num: 6 Candidate Starts for Idergollasper\_88: (Start: 2 @54792 has 1 MA's), (Start: 3 @54753 has 1 MA's), (4, 54741), (5, 54705), (Start: 6 @54669 has 20 MA's), (7, 54570), (8, 54537), (9, 54519),

Gene: JangDynasty\_87 Start: 54478, Stop: 54251, Start Num: 6 Candidate Starts for JangDynasty\_87: (Start: 2 @54601 has 1 MA's), (Start: 3 @54562 has 1 MA's), (4, 54550), (5, 54514), (Start: 6 @54478 has 20 MA's), (8, 54346), (9, 54328),

Gene: Krili\_88 Start: 54227, Stop: 54000, Start Num: 6 Candidate Starts for Krili\_88: (Start: 2 @54350 has 1 MA's), (Start: 3 @54311 has 1 MA's), (4, 54299), (5, 54263), (Start: 6 @54227 has 20 MA's), (8, 54095), (9, 54077),

Gene: MadKillah\_90 Start: 54580, Stop: 54269, Start Num: 3 Candidate Starts for MadKillah\_90: (Start: 2 @54619 has 1 MA's), (Start: 3 @54580 has 1 MA's), (4, 54568), (5, 54532), (Start: 6 @54496 has 20 MA's), (8, 54364), (9, 54346),

Gene: Mori\_89 Start: 54755, Stop: 54528, Start Num: 6 Candidate Starts for Mori\_89:

(Start: 2 @54878 has 1 MA's), (Start: 3 @54839 has 1 MA's), (4, 54827), (5, 54791), (Start: 6 @54755 has 20 MA's), (8, 54623), (9, 54605),

Gene: Murai\_89 Start: 54888, Stop: 54661, Start Num: 6 Candidate Starts for Murai\_89: (Start: 2 @55011 has 1 MA's), (Start: 3 @54972 has 1 MA's), (4, 54960), (5, 54924), (Start: 6 @54888 has 20 MA's), (8, 54756), (9, 54738),

Gene: NiebruSaylor\_88 Start: 54149, Stop: 53922, Start Num: 6 Candidate Starts for NiebruSaylor\_88: (Start: 2 @54272 has 1 MA's), (Start: 3 @54233 has 1 MA's), (4, 54221), (5, 54185), (Start: 6 @54149 has 20 MA's), (8, 54017), (9, 53999),

Gene: Ryadel\_92 Start: 55502, Stop: 55275, Start Num: 6 Candidate Starts for Ryadel\_92: (Start: 2 @55625 has 1 MA's), (Start: 3 @55586 has 1 MA's), (4, 55574), (5, 55538), (Start: 6 @55502 has 20 MA's), (8, 55370), (9, 55352),

Gene: SchoolBus\_87 Start: 54395, Stop: 54168, Start Num: 6 Candidate Starts for SchoolBus\_87: (Start: 2 @54518 has 1 MA's), (Start: 3 @54479 has 1 MA's), (4, 54467), (5, 54431), (Start: 6 @54395 has 20 MA's), (8, 54263), (9, 54245),

Gene: Schuy\_86 Start: 54244, Stop: 54017, Start Num: 6 Candidate Starts for Schuy\_86: (Start: 2 @54367 has 1 MA's), (Start: 3 @54328 has 1 MA's), (4, 54316), (5, 54280), (Start: 6 @54244 has 20 MA's), (8, 54112), (9, 54094),

Gene: Shida\_88 Start: 54339, Stop: 54112, Start Num: 6 Candidate Starts for Shida\_88: (Start: 2 @54462 has 1 MA's), (Start: 3 @54423 has 1 MA's), (4, 54411), (5, 54375), (Start: 6 @54339 has 20 MA's), (8, 54207), (9, 54189),

Gene: Smooch\_90 Start: 55913, Stop: 55686, Start Num: 6 Candidate Starts for Smooch\_90: (1, 56111), (Start: 2 @56036 has 1 MA's), (Start: 3 @55997 has 1 MA's), (4, 55985), (5, 55949), (Start: 6 @55913 has 20 MA's), (8, 55781), (9, 55763),

Gene: TelAviv\_85 Start: 54633, Stop: 54406, Start Num: 6 Candidate Starts for TelAviv\_85: (Start: 2 @54756 has 1 MA's), (Start: 3 @54717 has 1 MA's), (4, 54705), (5, 54669), (Start: 6 @54633 has 20 MA's), (8, 54501), (9, 54483),

Gene: Vorrps\_89 Start: 54756, Stop: 54529, Start Num: 6 Candidate Starts for Vorrps 89: (Start: 2 @54879 has 1 MA's), (Start: 3 @54840 has 1 MA's), (4, 54828), (5, 54792), (Start: 6 @54756 has 20 MA's), (8, 54624), (9, 54606),

Gene: Wildflower\_87 Start: 54329, Stop: 54102, Start Num: 6 Candidate Starts for Wildflower\_87: (1, 54527), (Start: 2 @54452 has 1 MA's), (Start: 3 @54413 has 1 MA's), (4, 54401), (5, 54365), (Start: 6 @54329 has 20 MA's), (8, 54197), (9, 54179),

Gene: Winget\_89 Start: 54929, Stop: 54702, Start Num: 6 Candidate Starts for Winget\_89: (Start: 2 @55052 has 1 MA's), (Start: 3 @55013 has 1 MA's), (4, 55001), (5, 54965), (Start: 6 @54929 has 20 MA's), (8, 54797), (9, 54779),

Gene: YungJamal\_89 Start: 54734, Stop: 54507, Start Num: 6 Candidate Starts for YungJamal\_89: (1, 54932), (Start: 2 @54857 has 1 MA's), (Start: 3 @54818 has 1 MA's), (4, 54806), (5, 54770), (Start: 6 @54734 has 20 MA's), (8, 54602), (9, 54584),

Gene: Zakhe101\_87 Start: 54434, Stop: 54207, Start Num: 6 Candidate Starts for Zakhe101\_87: (Start: 2 @54557 has 1 MA's), (Start: 3 @54518 has 1 MA's), (4, 54506), (5, 54470), (Start: 6 @54434 has 20 MA's), (8, 54302), (9, 54284),